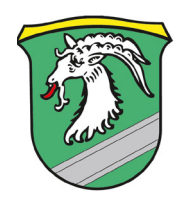

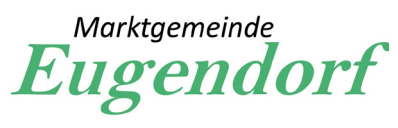

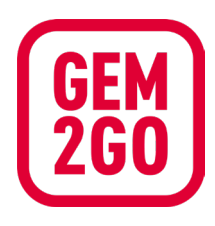

## Aktivierung der Müllkalender-Erinnerung in Gem2Go

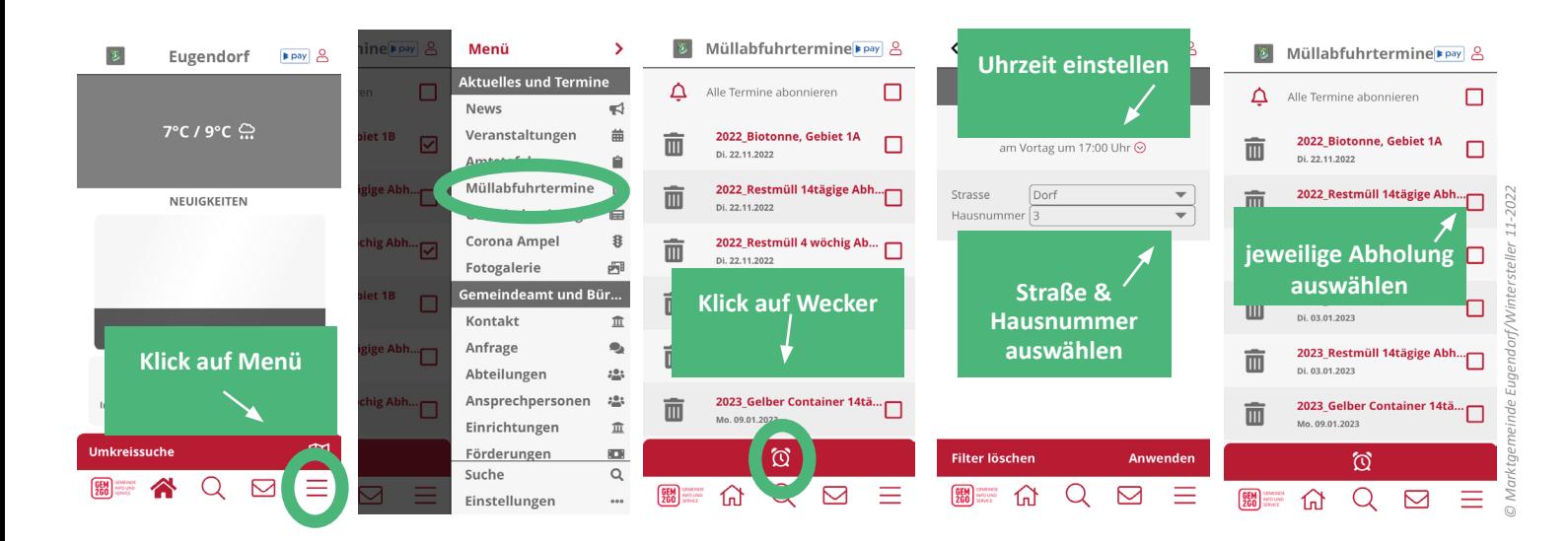